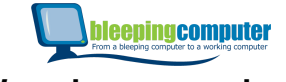

We and our partners store and/or access information on a device, such as cookies and process personal data, such as unique identifiers and standard information sent by a device for personalised ads and content, ad and content measurement, and audience insights, as well as to develop and improve products.

With your permission we and our partners may use precise geolocation data and identification through device scanning. You may click to consent to our and our partners' processing as described above. Alternatively you may access more detailed information and change your preferences before consenting or to refuse consenting. Please note that some processing of your personal data may not require your consent, but you have a right to object to such processing. Your preferences will apply to this website only. You can change your preferences at any time by returning to this site or visit our privacy policy.

**Home [\(https://www.bleepingcomputer.com/\)](https://www.bleepingcomputer.com/)**

**AGREE** 

**News [\(https://www.bleepingcomputer.com/news/\)](https://www.bleepingcomputer.com/news/)**

 **Microsoft [\(https://www.bleepingcomputer.com/news/microsoft/\)](https://www.bleepingcomputer.com/news/microsoft/) New Windows Server updates cause DC boot loops, break Hyper-V** M OR E OPT ION S

## **New Windows Server updates cause DC boot loops, break Hyper-V**

By

January 12, 2022 02:53 PM **[39](#page-6-0)**

**Lawrence Abrams [\(https://www.bleepingcomputer.com/author/lawrence](https://www.bleepingcomputer.com/author/lawrence-abrams/)abrams/)**

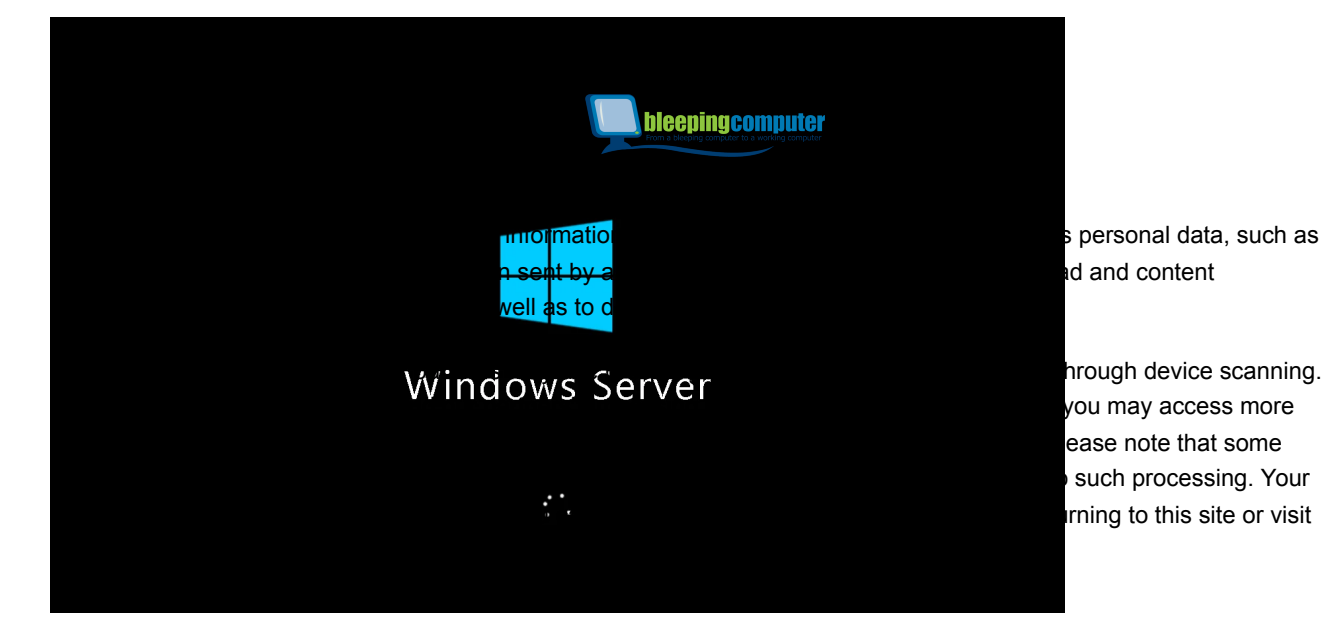

s personal data, such as d and content

you may access more ease note that some irning to this site or visit

*Update 1/17/21: Microsoft has released OOB updates (https://www.bleepingcomputer.com/news/microsoft/microsoft[releases-emergency-fixes-for-windows-server-vpn-bugs/\) to fix th](https://www.bleepingcomputer.com/news/microsoft/microsoft-releases-emergency-fixes-for-windows-server-vpn-bugs/)e Windows Server bugs.* **AGREE** 

The latest Windows Server updates are causing severe issues for administrators, with domain controllers having spontaneous reboots, Hyper-V not starting, and inaccessible ReFS volumes until the updates are rolled back

Yesterday, Microsoft released the Windows Server 2012 R2 KB5009624 update, the Windows Server 2019 KB5009557 update, and the Windows Server 2022 KB5009555 update as part of the January 2022 Patch Tuesday [\(https://www.bleepingcomputer.com/news/microsoft/microsoft](https://www.bleepingcomputer.com/news/microsoft/microsoft-january-2022-patch-tuesday-fixes-6-zero-days-97-flaws/)january-2022-patch-tuesday-fixes-6-zero-days-97-flaws/).

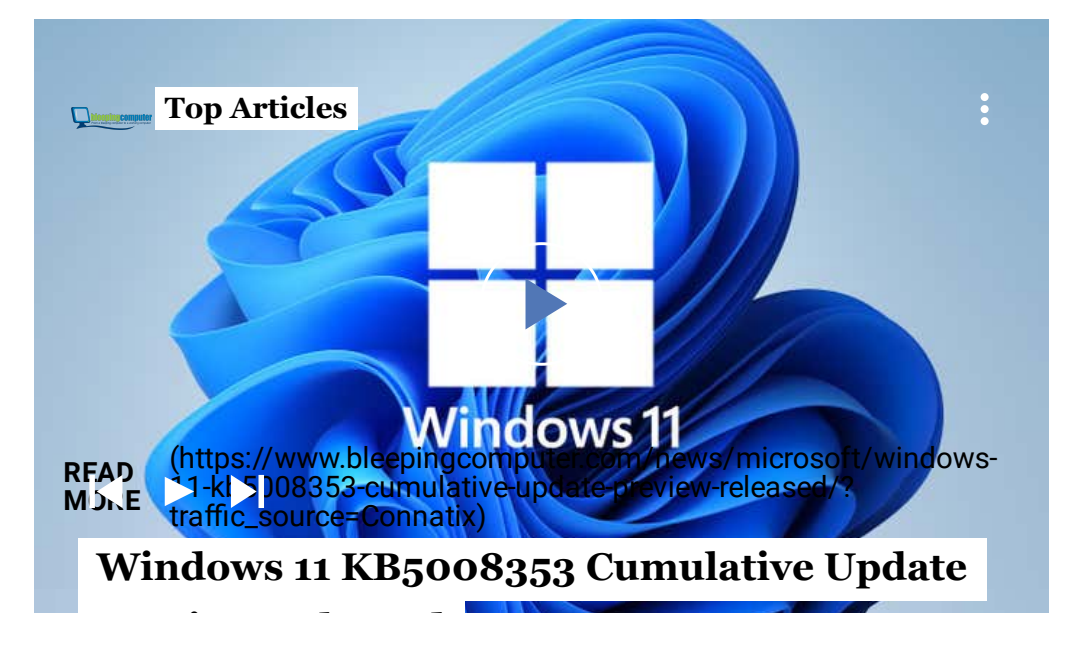

**[Preview Released](https://www.bleepingcomputer.com/news/microsoft/windows-11-kb5008353-cumulative-update-preview-released/?traffic_source=Connatix)**

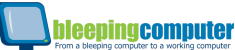

After installing these updates, ad**ministrators have been battling** 

multiple issues that are only resolved after removing the updates.<br>We and our partners store and/or access information on a device, such as cookies and process personal data, such as unique identifiers and standard information sent by a device for personalised ads and content, ad and content

## **Windows domain controller boot loops** measurement, and audience insights, as well as to develop and improve products.

The max sick to consent to we riand our pact of by rides sang peddates bis dahar e Windows y you may access more domain controllers enter a boot loop, with servers getting into an endless cycle of Windows starting and then rebooting after a few minutes, policy. With your permission we and our partners may use precise geolocation data and identification through device scanning. detailed information and change your preferences before consenting or to refuse consenting. Please note that some processing of your personal data may not require your consent, but you have a right to object to such processing. Your preferences will apply to this website only. You can change your preferences at any time by returning to this site or visit

As first reported by BornCity [\(https://borncity.com/win/2022/01/12/windows-server-januar-](https://borncity.com/win/2022/01/12/windows-server-januar-2022-sicherheitsupdates-verursachen-boot-schleife/)2022-sicherheitsupdates-verursachen-boot-schleife/), this issue affects all supported Windows Server versions.

"Looks KB5009557 (2019) and KB50095556 (2622) are causing something to fail on domain controllers, which then keep rebooting every few minutes," a user posted MORE OPTIONS

[\(https://www.reddit.com/r/sysadmin/comments/s21ae1/january\\_u](https://www.reddit.com/r/sysadmin/comments/s21ae1/january_updates_causing_unexpected_reboots_on/) pdates\_causing\_unexpected\_reboots\_on/) to Reddit.

A Windows Server administrator told BleepingComputer that they see the LSASS.exe process use all of the CPU on a server and then ultimately terminate.

As LSASS is a critical process required for Windows to operate correctly, the operating system will automatically restart when the process is terminated.

The following error will be logged to the event viewer when restarting due to a crashed LSASS process, as another user on Reddit [\(https://www.reddit.com/r/sysadmin/comments/s21ae1/comment/](https://www.reddit.com/r/sysadmin/comments/s21ae1/comment/hsctnh2/?utm_source=share&utm_medium=web2x&context=3) hsctnh2/?

utm\_source=share&utm\_medium=web2x&context=3) shared.

*"The process wininit.exe has initiated the restart of computer [computer\_name] on behalf of user for the following reason: No title for this reason could be found Reason Code: 0x50006*

*Shutdown Type: restart Comment: The system process* **We value your privacy**

We **'@d|oWDNDOWTS'|sanstemacy\_s|stocknatioe' (re#***r***ierieedlumexpkesteallyrocess** personal data, such as *with status code -1073741819. The system will now shut down and restart."* unique identifiers and standard information sent by a device for personalised ads and content, ad and content measurement, and audience insights, as well as to develop and improve products.

Hype emmition and **detage preferets** sefore consenting or to refuse consenting. Please note that some In addition is will apply to this website only if euconomy of the preferences at any time by returning to this site or visit our privacy policy.<br>Windows administrators that after installing the patches, Hyper-V no longer starts on the server. With your permission we and our partners may use precise geolocation data and identification through device scanning. You may click to consent to our and our partners' processing as described above. Alternatively you may access more processing of your personal data may not require your consent, but you have a right to object to such processing. Your

This bug primarily affects Windows Server 2012 R2 server, but other unverified reports say it affects newer versions of Windows Server.

As Hyper-V is not started, when attempting to launch a virtual machine, users will receive an error

(https://www.reddit.com/r/sysadmi**n/@&m@@nt\$/s2**407k/kb500962

4\_breaks\_hyperv/) stating the following:

*"Virtual machine xxx could not be started because the hypervisor is not running."*

Microsoft released security updates to fix four different Hyper-V vulnerabilities yesterday (CVE-2022-21901, CVE-2022-21900, CVE-2022-21905, and CVE-2022-21847), which are likely causing this issue.

### **ReFS file systems are no longer accessible**

Finally, numerous admins are reporting that Windows Resilient File System (ReFS) volumes are no longer accessible or are seen as RAW (unformatted) after installing the updates.

The Resilient File System (ReFS) is a Microsoft proprietary file system that has been designed for high availability, data recovery, and high performance for very large storage volumes.

"Installed [these \(https://i.imgur.com/xoqUiEB.png\)](https://i.imgur.com/xoqUiEB.png) updates tonight, in a two server Exchange 2016 CU22 DAG, running on Server 2012 R2. After a really long reboot, the server can be calculated with all the ReFS volumes as RAW," explained, [\(https://www.reddit.com/r/exchangeserver/comments/s1y5pw/janu](https://www.reddit.com/r/exchangeserver/comments/s1y5pw/january_updates_refs_became_raw_for_database/) ary\_updates\_refs\_became\_raw\_for\_database/) a Microsoft Excebange administrator on Reddits to develop and improve products. 'With pSuvnermissien wet ancheud naneres finae. Useren be et placetu our beven his foully a tion through device scanning. exchange question but it is impacting my ability to bring services for Exchange back online." **We value your privacy** We and our partners store and/or access information on a device, such as cookies and process personal data, such as unique identifiers and standard information sent by a device for personalised ads and content, ad and content You may click to consent to our and our partners' processing as described above. Alternatively you may access more detailed information and change your preferences before consenting or to refuse consenting. Please note that some <del>processing of your personal da</del>ta may not require your consent, but you have a right to object to such processing. Your partners

Uninstalling the Windows Server updates made the ReFS volumes accessible again. preferences will apply to this website only. You can change your preferences at any time by returning to this site or visit

Yesterday, Microsoft fixed seven remote code execution vulnerabilities in ReFS, with one or more likely behind the inaccessible ReFS volumes.

These vulnerabilities are tracked as CVE-2022E-21961, CVE-2022-21959, CVE-2022-21958, CVE-2022-21960, CVE-2022-21963, CVE-2022-21892, CVE-2022-21962, CVE-2022-21928.

### **How to fix?**

Unfortunately, the only way to fix these issues is to uninstall the corresponding cumulative update for your Windows version.

Admins can do this by using one of the following commands:

```
Windows Server 2012 R2: wusa /uninstall /kb:KB500
9624 
Windows Server 2019: wusa /uninstall /kb:KB500955
7 
Windows Server 2022: wusa /uninstall /kb:KB500955
5
```
As Microsoft bundles all security fixes into the single update, removing the cumulative update may fix the bugs, but will also remove all fixes for recently patched vulnerabilities.

Therefore, uninstalling these updates should only be done if absolutely necessary.

Not to be outdone by Windows Server, Windows 10 and Windows 11's updates are also breaking L2TP VPN connections [\(https://www.bleepingcomputer.com/news/microsoft/new](https://www.bleepingcomputer.com/news/microsoft/new-windows-kb5009543-kb5009566-updates-break-l2tp-vpn-connections/)windows-kb5009543-kb5009566-updates-break-l2tp-vpn-**We value your privacy** connections/). Onique identifiers and standard information sent by a device for personalised ads and content, ad and content measurement, and audience insights, as well as to develop and improve products.<br>following issues: You **Mely∩clicwvscbrst in to BIN and onnectiven is sudess**ing as described above. Alternatively you may access more processing ain Goppersollar deed not fot require your consent, but you have a right to object to such processing. Your preferences will apply to this website only. You can change your preferences at any time by returning to this site or visit<br>eur HUACLY DOL StartING We and our partners store and/or access information on a device, such as cookies and process personal data, such as With your permission we and our partners may use precise geolocation data and identification through device scanning. detailed information and change your preferences before consenting or to refuse consenting. Please note that some

• ReFS volumes becoming inaccessible

More information about these updates can be found in our dedicated ["Microsoft releases emergency fixes for Windows Server, VPN bugs](https://www.bleepingcomputer.com/news/microsoft/microsoft-releases-emergency-fixes-for-windows-server-vpn-bugs/) (https://www.bleepingcomputer.com/news/microsoft/microsoft-

releases-emergency-fixes-for-windows-server-repn-bugs/)" article.

*Update 1/17/21: Added information about the OOB updates released* M OR E OPT ION S *to fix these issues.*

### **Related Articles:**

our privacy policy.

Microsoft resumes rollout of January Windows Server updates [\(https://www.bleepingcomputer.com/news/microsoft/microsoft](https://www.bleepingcomputer.com/news/microsoft/microsoft-resumes-rollout-of-january-windows-server-updates/)resumes-rollout-of-january-windows-server-updates/)

[Windows Server 2019 OOB update fixes reboots, Hyper-V, ReFS bugs](https://www.bleepingcomputer.com/news/microsoft/windows-server-2019-oob-update-fixes-reboots-hyper-v-refs-bugs/) (https://www.bleepingcomputer.com/news/microsoft/windowsserver-2019-oob-update-fixes-reboots-hyper-v-refs-bugs/)

Microsoft pulls new Windows Server updates due to critical bugs [\(https://www.bleepingcomputer.com/news/microsoft/microsoft](https://www.bleepingcomputer.com/news/microsoft/microsoft-pulls-new-windows-server-updates-due-to-critical-bugs/)pulls-new-windows-server-updates-due-to-critical-bugs/)

Microsoft January 2022 Patch Tuesday fixes 6 zero-days, 97 flaws [\(https://www.bleepingcomputer.com/news/microsoft/microsoft](https://www.bleepingcomputer.com/news/microsoft/microsoft-january-2022-patch-tuesday-fixes-6-zero-days-97-flaws/)january-2022-patch-tuesday-fixes-6-zero-days-97-flaws/)

Microsoft Defender Log4j scanner triggers false positive alerts [\(https://www.bleepingcomputer.com/news/microsoft/microsoft](https://www.bleepingcomputer.com/news/microsoft/microsoft-defender-log4j-scanner-triggers-false-positive-alerts/)defender-log4j-scanner-triggers-false-positive-alerts/)

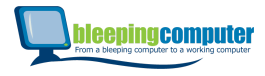

unique **issues (HTTPS: WWW.BLEEPINGGOMPUTER, GOM/TAG/BPDJ-ISSIUES/)** ads and content, ad and content We and our partners store and/or access information on a device, such as cookies and process personal data, such as

**HYPER-V [\(HTTPS://WWW.BLEEPINGCOMPUTER.COM/TAG/HYPER-V/\)](https://www.bleepingcomputer.com/tag/hyper-v/)** measurement, and audience insights, as well as to develop and improve products.

**MICROSOFT. HTTPS://WWW.BLEEPINGCOMPUTER.COM/TAGI/MICROSOFT/2d above. Alternatively you may access more** With your permission we and our partners may use precise geolocation data and identification through device scanning.

detailed information and change your preferences before consenting or to refuse consenting. Please note that some<br> **PATCH TUESDAY (HTTPS://WWW.BLEEPINGCOMPUTER.COM/TAG/PATCH-TUESDAY/) REFS (HTTPS://WWW.BLEEPINGCOMPUTER.COM/TAG/REFS/)** [preferences will apply to this website only. You can change yo](https://www.bleepingcomputer.com/tag/refs/)ur preferences at any time by returning to this site or visit [processing of your personal data may not require your consent, but you have a righ](https://www.bleepingcomputer.com/tag/patch-tuesday/)t to object to such processing. Your our privacy policy.

**WINDOWS SERVER [\(HTTPS://WWW.BLEEPINGCOMPUTER.COM/TAG/WINDOWS-SERVER/\)](https://www.bleepingcomputer.com/tag/windows-server/)**

**AGREE** 

[\(https://www.bleepingcomputer.com/author/lawrence](https://www.bleepingcomputer.com/author/lawrence-abrams/)abrams/) **MORE OPTIONS** 

### **LAWRENCE ABRAMS [\(HTTPS://WWW.BLEEPINGCOMPUTER.COM/AUTHOR/LAWRENCE-](https://www.bleepingcomputer.com/author/lawrence-abrams/)ABRAMS/)**

 $\blacktriangleright$ 

### **[\(MAILTO:LAWRENCE.ABRAMS@BLEEPINGCOMPUTER.COM\)](mailto:lawrence.abrams@bleepingcomputer.com) [\(HTTPS://TWITTER.COM/LAWRENCEABRAMS\)](https://twitter.com/LawrenceAbrams)**

Lawrence Abrams is the owner and Editor in Chief of BleepingComputer.com. Lawrence's area of expertise includes Windows, malware removal, and computer forensics. Lawrence Abrams is a co-author of the Winternals Defragmentation, Recovery, and Administration Field Guide and the technical editor for Rootkits for Dummies.

**PREVIOUS ARTICLE**

**NEXT ARTICLE**

<span id="page-6-0"></span>Co**(HTTTER1/**&WWW.BLEEPINGCOM**(HJTTERSC)OM/ANEBLS/EPIDR3330MP/JATERROSOF/TN**EWS/SECURITY/U

**ADDS-MACOS-LIKE-**

<span id="page-7-0"></span>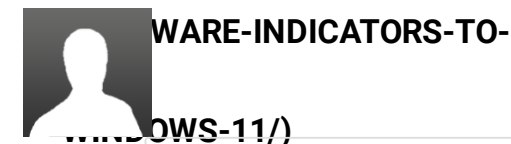

**HACKING-GROUP-TO-**

# **LEX NICKLING TELLIGENCE-**

#### **sonic111**

**[\(https://www.bleepingcomputer.com/forums/u/1234706/sonic111/\)](https://www.bleepingcomputer.com/forums/u/1234706/sonic111/) We value your privacy**

**AGENCY/)** ા પાસ અન્યુલ ક We and our partners store and/or access information on a device, such as con(GENOVIOcess personal data, such as unique identifiers and standard information sent by a device for personalised ads and content, ad and content measurement, and audience insights, as well as to develop and improve products.

#### I can also confirm that Windows Server 2012

With your permission we and our partners may use precise geolocation data and identification through device scanning.<br>You may click be and a so fill be a state of the same ISSUs and that a Alternatively you may access more detailed inform**ation stall chag<sub>d</sub> by un preferences of th**e consenting or to refuse consenting. Please note that some You may click to consent to our and our partners' processing as described above. Alternatively you may access more processing of your personal data may not require your consent, but you have a right to object to such processing. Your preferences will apply to this website only. You can change your preferences at any time by returning to this site or visit our privacy policy.

<span id="page-7-1"></span>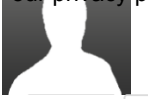

**gleep52 [\(https://www.bleepingcomputer.com/forums/u/1234713/gleep52/\)](https://www.bleepingcomputer.com/forums/u/1234713/gleep52/)** - 1 week ago

Hyper-V working fine on my 2016 Cluster. **AGREE** 

DCs on 2019 haven't crashed. LSASS using maybe 0-1% CPU. **MORE OPTIONS** 

VPN is dead on all systems. :(

Microsoft - are you trying to one-up Log4J work?

<span id="page-7-2"></span>**dparmentier [\(https://www.bleepingcomputer.com/forums/u/1194031/dparmentier/\)](https://www.bleepingcomputer.com/forums/u/1194031/dparmentier/)** - 1 week ago

Can we also send Microsoft an invoice for additional hourly services ? It is definitely no longer reliable... :-(

<span id="page-7-3"></span>**is149au [\(https://www.bleepingcomputer.com/forums/u/1218040/is149au/\)](https://www.bleepingcomputer.com/forums/u/1218040/is149au/)** - 1 week ago

<span id="page-7-4"></span>Also wrecks Exchange 2013. Uninstalling KB5009624 fixed the issue though.

**gleep52 [\(https://www.bleepingcomputer.com/forums/u/1234713/gleep52/\)](https://www.bleepingcomputer.com/forums/u/1234713/gleep52/)** - 1 week ago

**deepingcomputer** 

What was the bug with Exchange? I have an **We value your privacy**

<span id="page-8-0"></span>We and our partners store and/or access information on a device such as cookies and process personal data, such as unique identifiers and standard information sent by a device for personalised ads and content, ad and content<br>measurement, and audiosity in statistics in the production sentinges in or strart, Or measurement, and audience insights, as well as to develop and improve products.

### something specific?

**Zurv [\(https://www.bleepingcomputer.com/forums/u/1214420/zurv/\)](https://www.bleepingcomputer.com/forums/u/1214420/zurv/)** <sup>r</sup>in <del>apee</del>k ragbi With your permission we and our partners may use precise geolocation data and identification through device scanning. You may click to consent to our and our partners' processing as described above. Alternatively you may access more detailed information and change your preferences before consenting or to refuse consenting. Please note that some processing of your personal data may not require your consent, but you have a right to o[bject](#page-8-0) to such processing. Your preferences will apply to this website only. You can change your preferences at any time by returning to this site or visit our privacy policy.

> Are these core Hyper-V installs or windows installs with Hyper-V? We are running about 40 hyper-v core servers (2016 and

2019) - haven't patched them yet :P

### **AGREE**

<span id="page-8-1"></span>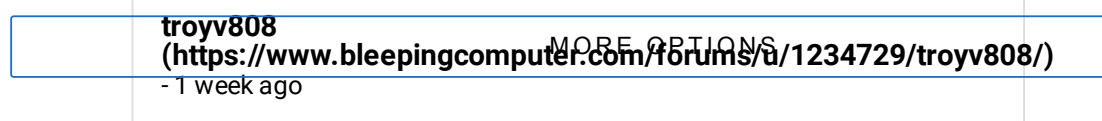

This drove me crazy last night, I thought we had hardware failure, check the BIOS and everything else and sure enough after I removed the patches, everything works - can start the Servers on VM again.

<span id="page-8-2"></span>BTW - you're the first to report this - I googled last night and this morning and couldn't anything about this!

> **NoneRain [\(https://www.bleepingcomputer.com/forums/u/1112107/nonerain/\)](https://www.bleepingcomputer.com/forums/u/1112107/nonerain/)** - 1 week ago

Some places where you can see earlier reports from admins: Reddit /r/sysadmin Spiceworks: [https://community.spiceworks.com/windows/mi](https://community.spiceworks.com/windows/microsoft-windows-server) crosoft-windows-server (https://community.spiceworks.com/windows/ microsoft-windows-server)

<span id="page-9-0"></span>**Trevez <u>\pm/forums/u/</u>1234744/trevez/)** - 1 week ago

#### **We value your privacy**

We and our p**arte pro to boot!/eveoces rinformatio\Son a device, in stads as peer and process** personal data, such as advice and it boots during the uninstall (\*\* completely borked DC!) Suggest you boot into safe mode to unique identifiers and standard information sent by a device for personalised ads and content, ad and content measurement, and audience insights, as well as to develop and improve products.

With your permissing wale room satoes may deen regis our partial data and identification through device scanning. that or stop the net logon service as I just read on reddit.  ${\rm L}$ think safe mode "safer" $\cdot$   ${\rm L}$ preference<mark>s wAllappin tot thisfoettsitegoom nYav tan cea onge you 'sraverth ceh ist apartich</mark>e by returning to this site or visit our privacy policy, alled. You may click to consent to our and our partners' processing as described above. Alternatively you may access more detailed information and change your preferences before consenting or to refuse consenting. Please note that some processing of your persond catta may not require your consent, but you have a right to object to such processing. Your

> Update: Oh great now the update wont uninstall! :-( tried many different methods, after reboot get the error "we couldnt complete the updates, undoing changes" Ticket for MS on the way..

**AGREE** 

<span id="page-9-1"></span>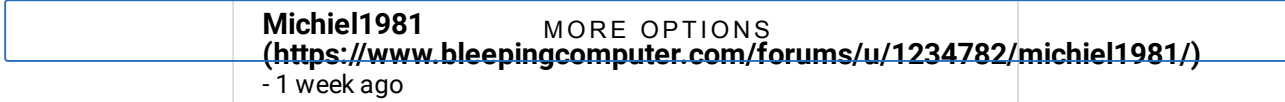

Hey man,

The issue of reboots only happens if 2 or more DC's have the update installed. Just turn off 1 dc or boot it into safemode without networking and the other DC stops rebooting. Then you have atleast 1 DC up for people to continue work and you have time to uninstall the patches. I had the same thing happen on 2012R2 and when i was in safe mode with 1 dc trying to uninstall the patch the other DC stopped rebooting. When i fired up the rolled back DC the other DC with the update kept running fine. Offcourse i did uninstall the update anyway on it.

**rekingus [\(https://www.bleepingcomputer.com/forums/u/1234895/rekingus/\)](https://www.bleepingcomputer.com/forums/u/1234895/rekingus/)** - 1 week ago

Sprid<br>(https://www.bleepin **[\(https://www.bleepingcomputer.com/forums/u/1234902/sprid/\)](https://www.bleepingcomputer.com/forums/u/1234902/sprid/)** - 1 week ago

#### **We value your privacy**

We and our partners st**≬ra}ad/peaddesnipfurgetimgotlacdevede. endokkies and prop**ess personal data, such as unique identifiers and standard information sent by a device for personalised ads and content, ad and content<br>LITE TAILQOIN TEDOOLS measurement, and audience insights, as well as to develop and improve products.

**Lawrence Abrams [\(https://www.bleepingcomputer.com/author/lawrence](https://www.bleepingcomputer.com/author/lawrence-abrams/)abrannsy)** ur pvøtele ages With your permission we and our partners may use precise geolocation data and identification through device scanning. You may click to consent fo our and our partners' processing as described above. Alterna[tivel](#page-9-1)y you may access more detailed information and change your preferences before consenting or to refuse consenting. Please note that some processing of your personal data may not require your consent, but you have a right to object to such processing. Your preferences will apply to this website only. You can change your preferences at any time by returning to this site or visit

our privacy policy.

Seriously? Unplugging the network cable stops the reboots?

**Tjackson [\(https://www.bleepingcomputer.com/forums/u/1235169/tjackson/\)](https://www.bleepingcomputer.com/forums/u/1235169/tjackson/)** - 1 week ago

**AGREE** 

yup unplugging (or disabling) works. stops rebooting with enot **ሂ**ክ የቹm<del>e</del> to uninstall.

**mbeckwith [\(https://www.bleepingcomputer.com/forums/u/1234987/mbeckwith/\)](https://www.bleepingcomputer.com/forums/u/1234987/mbeckwith/)** - 1 week ago

I have instructions in the comments below about how to remove it when it won't uninstall. Had the same problem and had to call Microsoft. Use command line >Dism

**unclebloodyfester [\(https://www.bleepingcomputer.com/forums/u/788741/unclebloodyfester/\)](https://www.bleepingcomputer.com/forums/u/788741/unclebloodyfester/)** - 1 week ago

bleepingcomputer

### **We value your privacy**

Just had it here - takes a good while to uninstall ( 20 + minutes) and the issue is not fixed until you reboot after measurem<mark>entr**and avdiegcelius ip**lat cas well i as to dwelwer and i sitis verprovers.</mark> in g on We and our partners store and/or access information on a device, such as cookies and process personal data, such as unique identif<del>iers and standard information sent</del> by a device for personalised ads and entitlent, ad and content partners

updates' but as soon as it has rebooted and got to that With your permission we and our partners may use precise geolocation data and identification through device scanning. You may click **361 consent ho se ances us to nall intents and participal seco**ve. Alternatively you may access more detailed information artid shange your preferences before consenting or to refuse consenting. Please note that some our privacy policyankfully nothing running HyperV is a DC so that processing of your personal data may not require your consent, but you have a right to object to such processing. Your preferences will apply to this website only. You can change your preferences at any time by returning to this site or visit

seems to have limited the damage.

KB5009557 for 2019

KB5009624 for 2012

KB5009546 for 2016

**AGREE** 

Although it seems that 2019 and 2012 were the ones that hated it the most. Was won**\@fifigQ\\hat@t\fe** occasional increase in server whine was whilst i was drinking coffee - 2019 and 2012 servers doing alternate reboots.

Removed all three from all affected servers just in case .

<span id="page-11-0"></span>**QuangoUK**

**[\(https://www.bleepingcomputer.com/forums/u/1234813/quangouk/\)](https://www.bleepingcomputer.com/forums/u/1234813/quangouk/)** - 1 week ago

One of our HyperV server 2012 hosts stopped running HyperV yesterday - a day lost trying to figure out why, then moving the VMs to a different machine. Thanks MS

### <span id="page-11-1"></span>**rebirth13**

**[\(https://www.bleepingcomputer.com/forums/u/1234814/rebirth13/\)](https://www.bleepingcomputer.com/forums/u/1234814/rebirth13/)** - 1 week ago

Thanks for this. Good info.

<span id="page-12-0"></span>**chromeskull [\(https://www.bleepingcomputer.com/forums/u/1234821/chromeskull/\)](https://www.bleepingcomputer.com/forums/u/1234821/chromeskull/)** - 1 week ago

bleeningcomputer

### **We value your privacy**

Thanks to bleeping computer being displayed on Google News & Interests I was able to uninstall KB5009557 measurement**, and dust also restart pending and and a** restart but the assurement of the total management of the We and our pârthers store and/or access information on a device, such as cookies and process personal data, such as unique identifiers and standard information sent by a device for personalised ads and content, ad and content partners

at least now it's to remove the update.<br>With your permission we and our partners may use precise geolocation data and identification through device scanning. You may click ty priss hit finally get tan replace say gols to ban 20 at to entertatively you may access more detailed informati**dn apd at and 4 w Scare tere 20s a go to the ac**tum and the refuse of henting. Please note that some get this sort of worry. Maybe the slow system wasn't so bad. processing of your personal data may not require your consent, but you have a right to object to such processing. Your preferences will apply to this website only. You can change your preferences at any time by returning to this site or visit our privacy policy!

<span id="page-12-1"></span>**Matt64**

**[\(https://www.bleepingcomputer.com/forums/u/1232319/matt64/\)](https://www.bleepingcomputer.com/forums/u/1232319/matt64/)** - 1 week ago

Thanks for this info

**AGREE** 

### MORE OPTIONS

<span id="page-12-2"></span>**Dorwin6**

**[\(https://www.bleepingcomputer.com/forums/u/1234879/dorwin6/\)](https://www.bleepingcomputer.com/forums/u/1234879/dorwin6/)** - 1 week ago

The moment you first logon.

1. Immediately run command prompt, right click, run as administrator (just incase)

2. type in "net stop netlogon" (shows The Netlogon

service was stopped successfully.)

3. Program and Features

4. Select Uninstall (click on Security Update for

Microsoft Windows (KB5009557)

5. You must restart your computer to apply these

changes (click Restart Later)

6. Select Uninstall (click Update for Microsoft Windows (KB5008873)

7. You must restart your computer to apply these changes (click Restart Now)

Reboots and Walla.

### <span id="page-13-0"></span>**wwonka72 [\(https://www.bleepingcomputer.com/forums/u/1234972/wwonka72/\)](https://www.bleepingcomputer.com/forums/u/1234972/wwonka72/)**

- 1 week ago

**bleepingcomputer** 

### **We value your privacy**

I uninstalled the update KB5009586 on my Windows  $2012$  servers - but they continue to reboot - any ideas? We and our parthers store and/or access information on a device, such as cookies and process personal data, such as unique identifiers and standard information sent by a device for personalised ads and content, ad and content measurement, and audience insights, as well as to develop and improve products. partners

<span id="page-13-1"></span>With your permission wenbeckwith thers may use precise geoloc[ation](#page-13-1) data and identification through device scanning. You may click to consen**thstps: {{/www.bleepingcoænAltes aesn/forums{u/11234R&7/mbeek with{} more** detailed information and change your preferences before consenting or to refuse consenting. Please note that some preferences will apply to this website only. You can change your preferences at any time by returning to this site or visit<br>are structured in the YOU SUITE It actually uninstalled? I uninstalled processing of your personal data may not require your consent, but you have a right to object to such processing. Your

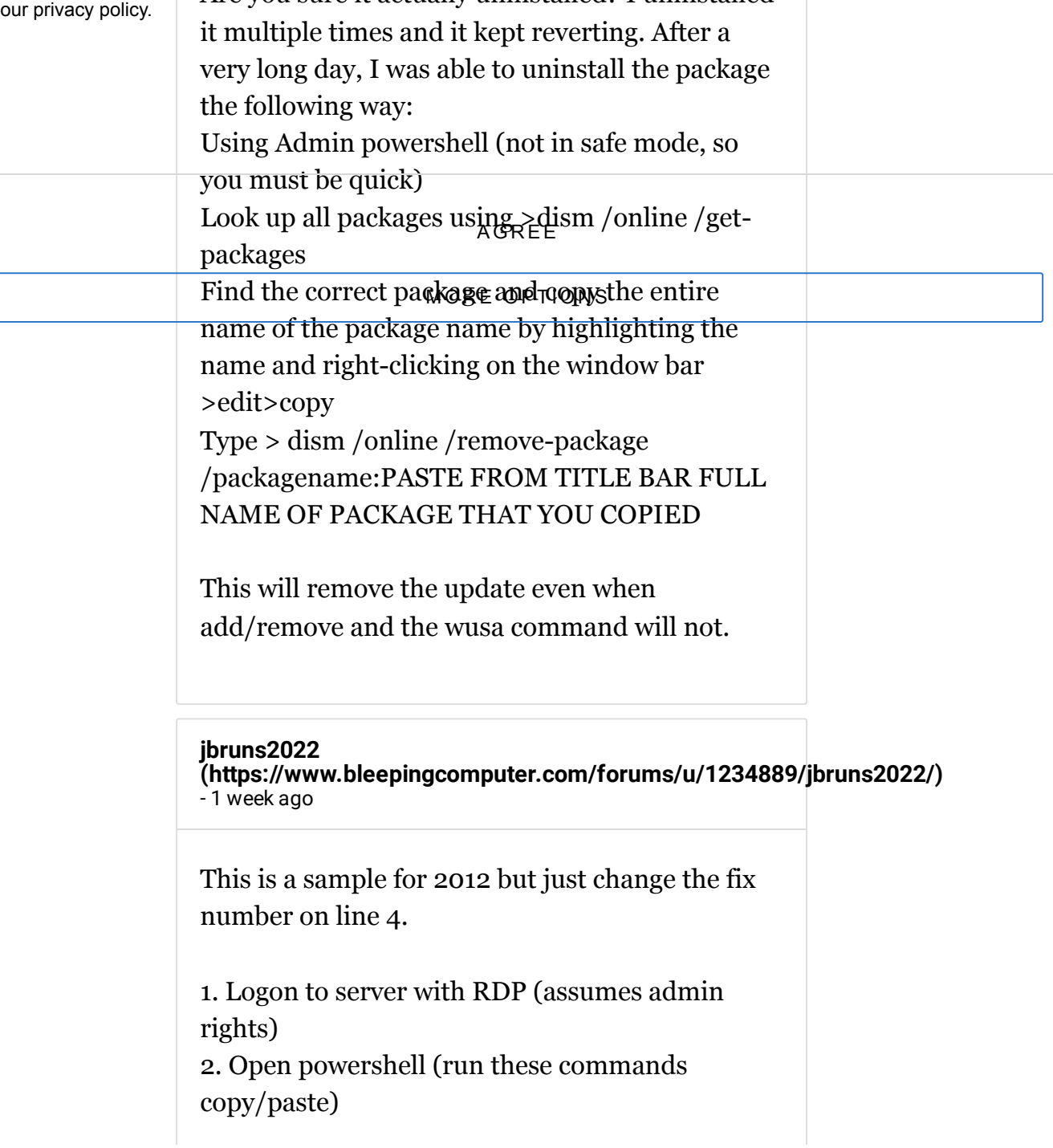

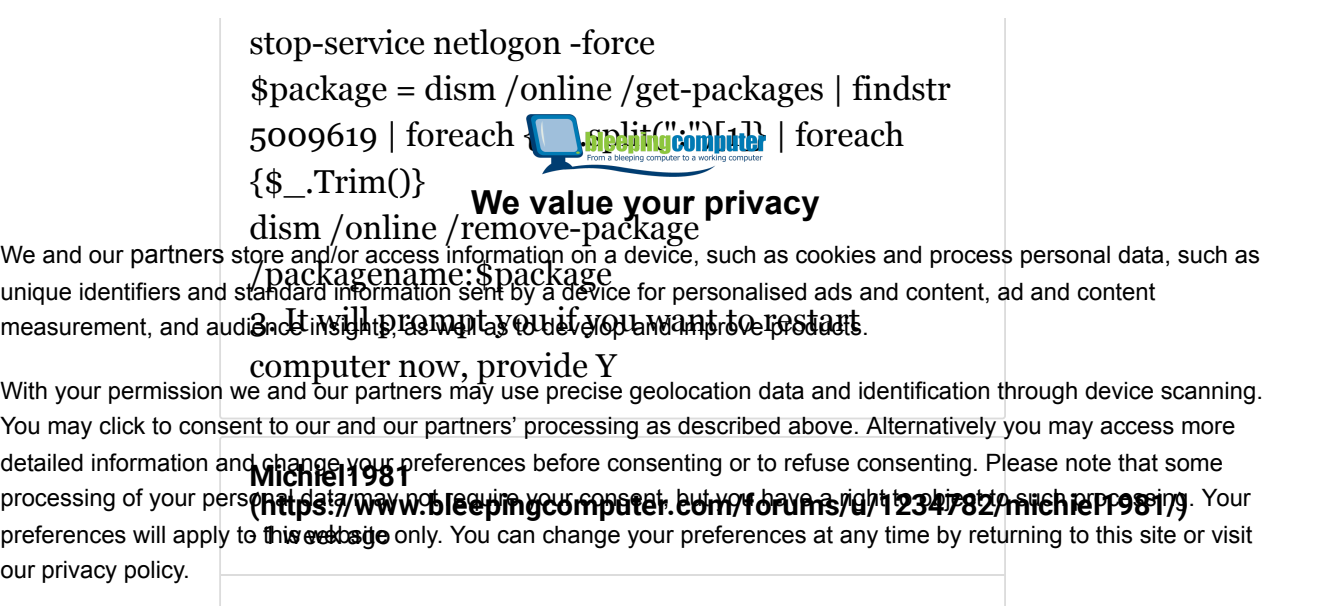

Uninstall KB5009624

### **abdielhiram**

**[\(https://www.bleepingcomputer.com/forums/u/1235093/abdielhiram/\)](https://www.bleepingcomputer.com/forums/u/1235093/abdielhiram/)** - 1 week ago

AGR EE

Were having a hard time rebooting in Safe Mode (2K19 DC's) unplugged the NIC allowed to uninstall the update.

<span id="page-14-0"></span>**lucasnooker [\(https://www.bleepingcomputer.com/forums/u/1235099/lucasnooker/\)](https://www.bleepingcomputer.com/forums/u/1235099/lucasnooker/)** - 1 week ago

### Hi,

I'm wondering if anyone can help/advise me please? I have had issues with this since the update and now have been unable to remote in to any of the vm's on the hosts. I am unable to uninstall the update as I can't access the OS's. What is the best course of action from here in order to solve this issue? I have rebooted the hosts but they seem to be inaccessible whatever I do. I can ping some of them but not others but can't manage to establish a secure connection anymore...

> <span id="page-14-1"></span>**mbeckwith [\(https://www.bleepingcomputer.com/forums/u/1234987/mbeckwith/\)](https://www.bleepingcomputer.com/forums/u/1234987/mbeckwith/)** - 1 week ago

have you tried going to the hyper v console and using connect rather than using remote desktop?

**bleepingcomputer** 

### **DarkLog**

### **We value your privacy**

<span id="page-15-0"></span>We and our partn**ers //www.bleepingcomputer.com/forums/u/1235113/darklog/)**<br>We and our partners store and or access information on a device, such as cookies and process personal data, such as - 1 week ago unique identifiers and standard information sent by a device for personalised ads and content, ad and content measurement, and audience insights, as well as to develop and improve products.

I was just experimenting with this, and installed it on a With your permission we and our partners may use precise geolocation data and identification through device scanning. You may click  $\rm RQ$ DA Sentita ola lan o oufa anotarst ha o Sessing ta 2022 and  $\rm RQ$  Da  $\rm G$  it at a notatively you may access more detailed inform**ation and and convict of the consenting** or to refuse consenting. Please note that some our privacy policy animally downloaded  $KB500955$  from the update processing of your personal data may not require your consent, but you have a right to object to such processing. Your preferences will apply to this website only. You can change your preferences at any time by returning to this site or visit

catalog, and installed it.

After the reboot I checked update history and it shows as

"Failed to install - 0xc1900401", but if I try to install

again it shows already installed, and it is in the list of

updates in the uninstall updates menu.

### **AGREE**

So I'm wondering does the issue maybe not impact

RODC's? Or has MS done source hing to the update

without notice?

### <span id="page-15-1"></span>**Tjackson**

**[\(https://www.bleepingcomputer.com/forums/u/1235169/tjackson/\)](https://www.bleepingcomputer.com/forums/u/1235169/tjackson/)** - 1 week ago

For those of you fighting with having enough time to get the update uninstalled. I was able to remove the NIC from HyperV settings and then i had all the time i needed to remove the update. just re add the nic once youre done.

#### <span id="page-16-0"></span>**bitanalyst [\(https://www.bleepingcomputer.com/forums/u/1235246/bitanalyst/\)](https://www.bleepingcomputer.com/forums/u/1235246/bitanalyst/)** - 1 week ago

bleepingcomputer

### **We value your privacy**

I have a Server 2016 RODC that is still experiencing this reboot loop even after removing all of the January measurementp**arto hetseridesrrightning wohall y pevelo**p, antisanbionegpmettatorking We and our parthers store and/or access information on a device, such as cookies and process personal data, such as unique identif<del>iers and standard information sent by a device for personalised ads a</del>nd content, ad and content partners

keeps the machine running but as soon as networking is With your permission we and our partners may use precise geolocation data and identification through device scanning. You may click to consert to to the mode to a gain distest to stasses the dabove. Alternatively you may access more preferences will apply **to th**is website only. You can change your preferences at any time [by re](#page-16-1)turning to this site or visit detailed information and change your preferences before consenting or to refuse consenting. Please note that some processing of your personal data may not require your consent, but you have a right to object to such processing. Your

<span id="page-16-1"></span>our privacy p**q/kttps://www.bleepingcomputer.com/forums/u/1235287/cazualfilth/)** 

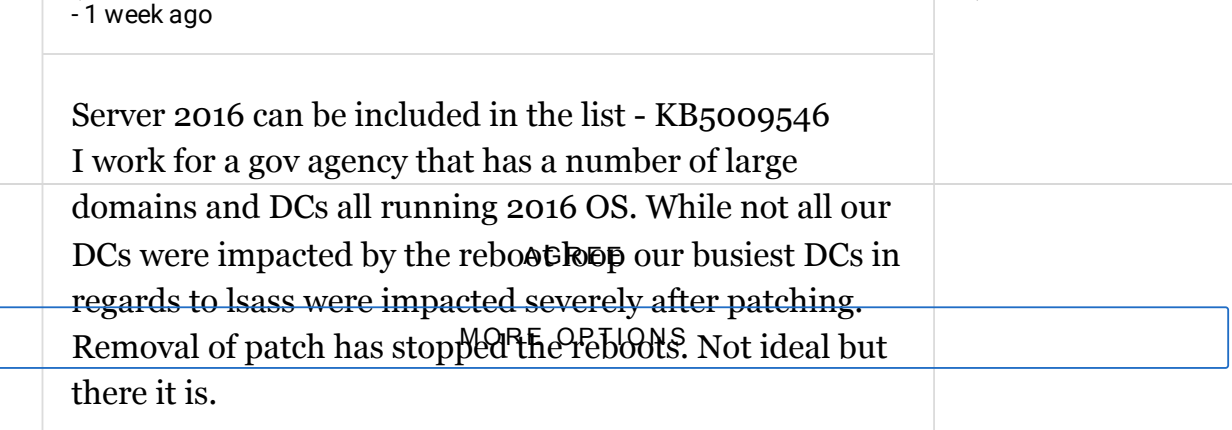

### <span id="page-16-2"></span>**petrolej**

**[\(https://www.bleepingcomputer.com/forums/u/1235312/petrolej/\)](https://www.bleepingcomputer.com/forums/u/1235312/petrolej/)** - 1 week ago

Hi folks, also having troubles with this. I was able to disconnect LAN from a VM with DC. This prevents the DC to reboot but then I am unable to login. The server says incorrect password or username. Does anyone have experience with this? Thanks.

<span id="page-17-0"></span>**CompKing [\(https://www.bleepingcomputer.com/forums/u/1235501/compking/\)](https://www.bleepingcomputer.com/forums/u/1235501/compking/)** - 1 week ago

bleepingcomputer

### **We value your privacy**

What a panic that was! Ugh! Did the updates over the weekend and they didn't get noticed until the business measurementy and auplience insights, as well as to develop and improve products. We and our partners store and/or access information on a device, such as cookies and process personal data, such as unique identifiers and standard information sent by a device for personalised ads and content, ad and content partners

You may click Notonsahly od on hid alk carped at ps dessting the creative mature colled nutvely you may access more detailed inform**ation and change your preference in conservation and change of the consenting**. Please note that some processing of your personal data may not require your consent, but you have a right to object to such processing. Your<br>conservation of the security focus with a breach. With your permission we and our partners may use precise geolocation data and identification through device scanning. preferences will apply to this website only. You can change your preferences at any time by returning to this site or visit our privacy policy.

Simple fix, but too a while to implement.. Ugh.

Anyone have any good sources of info for critical things such as this to be sent to you so you don't make this

<span id="page-17-1"></span>mistake again? Good source of Server concerns?

AGR EE

**gleep52 [\(https://www.bleepingcomputer.com/forums/u/1234713/gleep52/\)](https://www.bleepingcomputer.com/forums/u/1234713/gleep52/)** M OR E OPT ION S 1 week ago

Yes - you're on THEE site for it :) Bleeping computer is awesome - I follow them on telegram for updates so I get push notifications.

**rinatin**

**[\(https://www.bleepingcomputer.com/forums/u/1235550/rinatin/\)](https://www.bleepingcomputer.com/forums/u/1235550/rinatin/)** - 1 week ago

Microsoft lists KB5009619 AND KB5009586 as both causing reboots on 2012 Hyper-V domain controllers. **Lawrence Abrams [\(https://www.bleepingcomputer.com/author/lawrence](https://www.bleepingcomputer.com/author/lawrence-abrams/)abrams/)** - 1 week ago **bleepingcomputer** 

### **We value your privacy**

Microsoft has released OOB updates that claim to fix<br>We and our partners store and/or access information on a device, such as cookies and process personal data, such as unique identifiers and standard information sent by a device for personalised ads and content, ad and content measurement, and audience insights, as well as to develop and improve products.

https://www.bleepingcomputer.com/news/microsoft/m With your permission we and our partners may use precise geolocation data and identification through device scanning. You may click **to cose tht to be as es companges a gyodessensy to the some dows-sex ween** at vely you may access more detailed inform**ation and change** your preferences before consenting or to refuse consenting. Please note that some (https://www.bleepingcomputer.com/news/microsoft/ [microsoft-releases-emergency-fixes-for-windows-server](https://www.bleepingcomputer.com/news/microsoft/microsoft-releases-emergency-fixes-for-windows-server-vpn-bugs/)processing of your personal data may not require your consent, but you have a right to object to such processing. Your preferences will apply to this website only. You can change your preferences at any time by returning to this site or visit our privacy po<del>licy.</del>

vpn-bugs/)

If you can let us know in the above article if the updates fix the issues, it would be appreciated.

<span id="page-18-0"></span>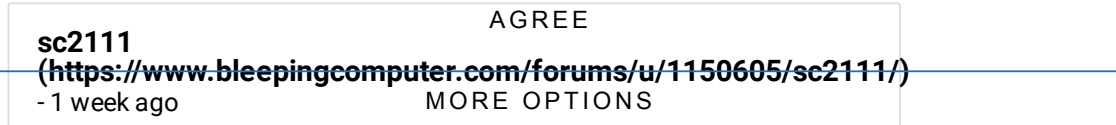

Does anyone, as we are, have had the same issue with windows server 2016 ?

### <span id="page-18-1"></span>**HARIOMSAI7**

**[\(https://www.bleepingcomputer.com/forums/u/1180919/hariomsai7/\)](https://www.bleepingcomputer.com/forums/u/1180919/hariomsai7/)** - 1 day ago

wmic qfe | find "5009624" :: Windows Server 2012 R2: wusa /uninstall /kb:5009624 :: Windows Server 2019: wmic qfe | find "5009557" wusa /uninstall /kb:5009557 :: Windows Server 2022: wmic qfe | find "5009555" wusa /uninstall /kb:5009555

### **Post a Comment**

**Community Rules [\(https://www.bleepingcomputer.com/posting-guidelines/\)](https://www.bleepingcomputer.com/posting-guidelines/)**

bleepingcomputer

#### **You need to login in order to post a comment We value your privacy**

**Login** measurement, and audience insights, as well as to develop and improve products. We and our partners store and/or access information on a device, such as cookies and process personal data, such as unique identifiers and standard information sent by a device for personalised ads and content, ad and content

Not a member yet? Register Now [\(https://www.bleepingcomputer.com/forums/index.php?](https://www.bleepingcomputer.com/forums/index.php?app=core&module=global§ion=register) processing of yo**appersonate&tamoduldereglioeval&secstectnout pogisteer)** aright to object to such processing. Your With your permission we and our partners may use precise geolocation data and identification through device scanning. You may click to consent to our and our partners' processing as described above. Alternatively you may access more detailed information and change your preferences before consenting or to refuse consenting. Please note that some preferences will apply to this website only. You can change your preferences at any time by returning to this site or visit our privacy policy.

### You may also like:

**AGREE** 

### **STAY INFORMED**

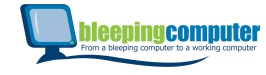

### **We value your privacy**

We and our partners store and/or access information on a device, such as cookies and process personal data, such as unique identifiers and standard information sent by a device for personalised ads and content, ad and content neasurement, and audience insights, as well as to develop and improve products.

With the part we and our partners may use precise geolocation data and identification through device scanning. nd our partners' processing as described above. Alternatively you may access more detailed information and change your preferences before consenting or to refuse consenting. Please note that some

[\(https://www.bleepingcomputer.com/go/18/\)](https://www.bleepingcomputer.com/go/18/) **POPULAR STORIES** our privacy policy. p<del>roces</del>simg of <del>your personu</del>l data may holded the your consent, but you have a right to object to such processing. Your preferences will apply to this website only. You can change your preferences at any time by returning to this site or visit

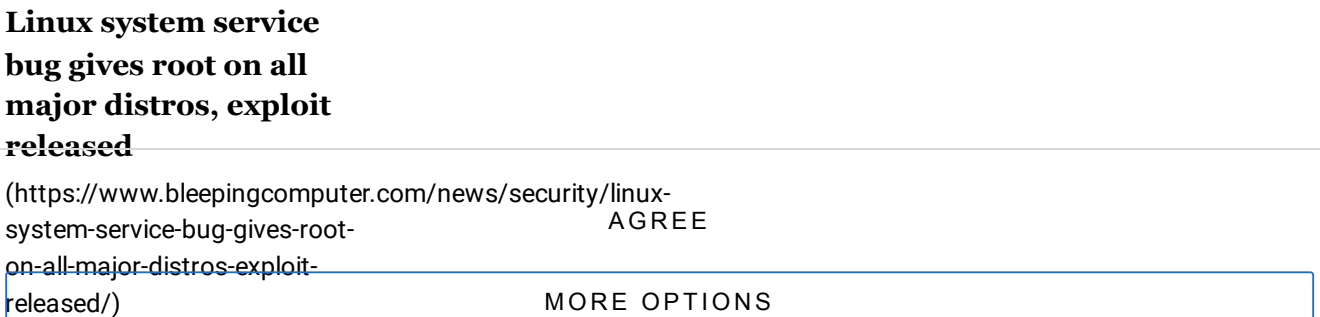

**Google Drive flags nearly empty files for 'copyright infringement'** [\(https://www.bleepingcomputer.com/news/security/google](https://www.bleepingcomputer.com/news/security/google-drive-flags-nearly-empty-files-for-copyright-infringement/)drive-flags-nearly-empty-files-

for-copyright-infringement/)

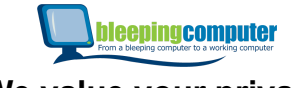

We and our partners store and/or access information on a device, such as cookies and process personal data, such as unique identifiers and standard information sent by a device for personalised ads and content, ad and content measurement, and audience insights, as well as to develop and improve products.

With your permission we and our partners may use precise geolocation data and identification through device scanning. You may click to consent to our and our partners' processing as described above. Alternatively you may access more detailed information and change your preferences before consenting or to refuse consenting. Please note that some processing of your personal data may not require your consent, but you have a right to object to such processing. Your preferences will apply to this website only. You can change your preferences at any time by returning to this site or visit our privacy policy.

**AGREE** 

### **MORE OPTIONS**

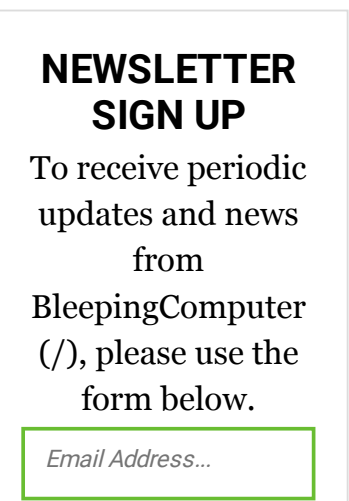

**Submit**

### **LATEST DOWNLOADS**

Windows Repair (All In One)

bleepingcomputer

https://www.bleeping**one watereogen/dorreaced**/windows-

we and our **partners store and/or access information on a device**, such as cookies and process personal data, such as unique identifier**® and/** standard information sent by a device for personalised ads and content, ad and content measureme $\eta_{\rm br}$ and audience insights, as well as to develop and improve products.

**1M+ With your permission we and our partners may use precise geolocation data and identification through device scanning.<br>DOWNLOADS** detailed information and change your preferences before consenting or to refuse consenting. Please note that some<br>processing ADWCleaner data may not require your consent, but you have a right to object to such processing. preferences(**(https);/**t6www.bbkeeping.g60taputange9tm/ddnivanload/andwid@9teur/ihg to this site or visit You may click to consent to our and our partners' processing as described above. Alternatively you may access more processing of your personal data may not require your consent, but you have a right to object to such processing. Your

our privacy pelisbn: 8.3.1.0

#### **56M+ DOWNLOADS**

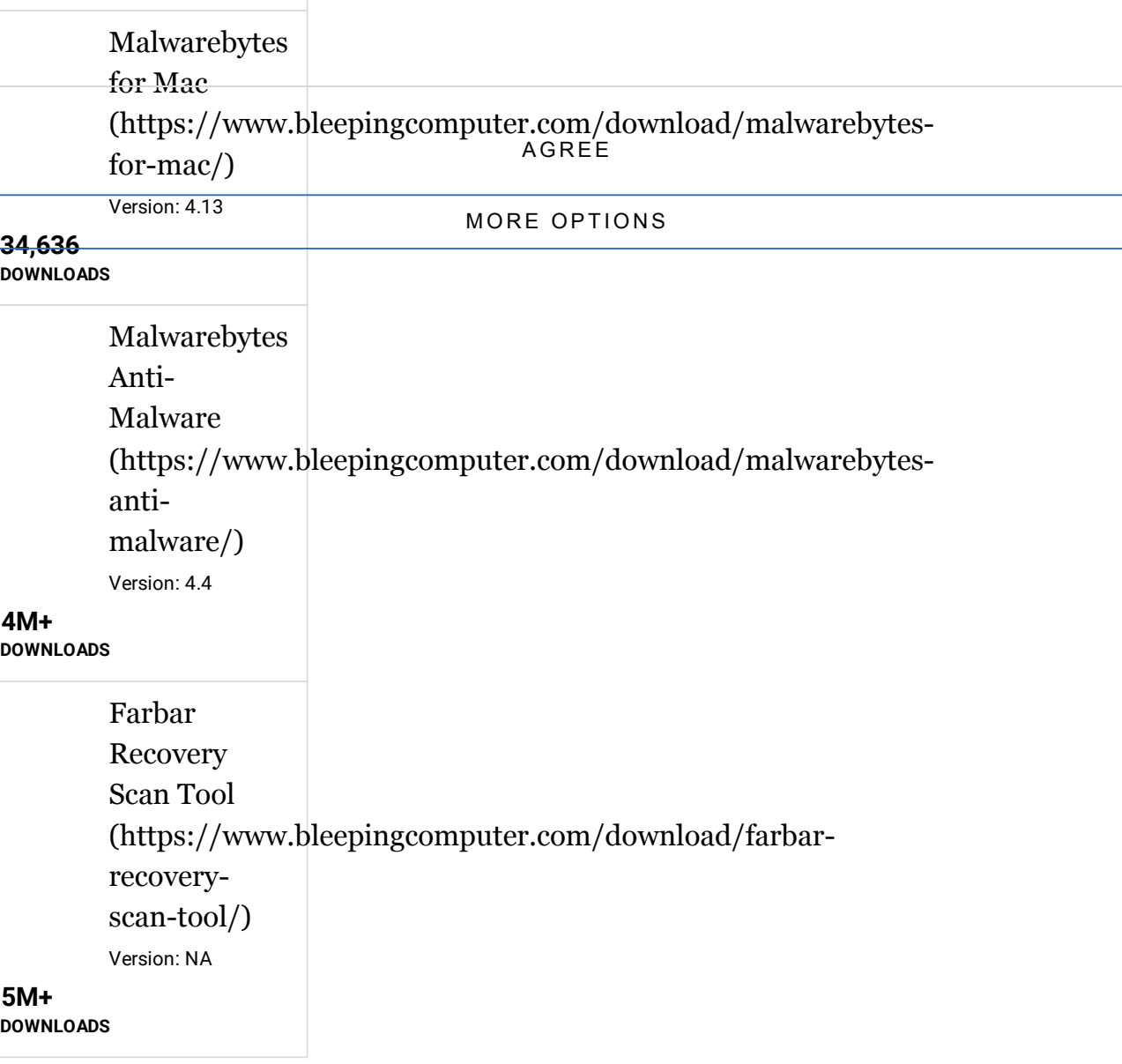

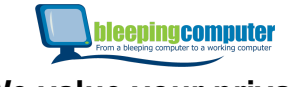

We and our partners store and/or access information on a device, such as cookies and process personal data, such as unique identifiers and standard information sent by a device for personalised ads and content, ad and content measurement, and audience insights, as well as to develop and improve products.

With your permission we and our partners may use precise geolocation data and identification through device scanning. You may click to consent to our and our partners' processing as described above. Alternatively you may access more detailed information and change your preferences before consenting or to refuse consenting. Please note that some processing of your personal data may not require your consent, but you have a right to object to such processing. Your preferences will apply to this website only. You can change your preferences at any time by returning to this site or visit our privacy policy.

AGR EE

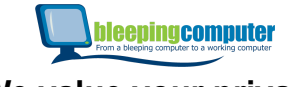

We and our partners store and/or access information on a device, such as cookies and process personal data, such as unique identifiers and standard information sent by a device for personalised ads and content, ad and content measurement, and audience insights, as well as to develop and improve products.

With your permission we and our partners may use precise geolocation data and identification through device scanning. You may click to consent to our and our partners' processing as described above. Alternatively you may access more detailed information and change your preferences before consenting or to refuse consenting. Please note that some processing of your personal data may not require your consent, but you have a right to object to such processing. Your preferences will apply to this website only. You can change your preferences at any time by returning to this site or visit our privacy policy.

AGR EE

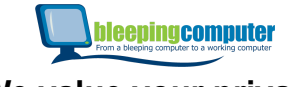

We and our partners store and/or access information on a device, such as cookies and process personal data, such as unique identifiers and standard information sent by a device for personalised ads and content, ad and content measurement, and audience insights, as well as to develop and improve products.

With your permission we and our partners may use precise geolocation data and identification through device scanning. You may click to consent to our and our partners' processing as described above. Alternatively you may access more detailed information and change your preferences before consenting or to refuse consenting. Please note that some processing of your personal data may not require your consent, but you have a right to object to such processing. Your preferences will apply to this website only. You can change your preferences at any time by returning to this site or visit our privacy policy.

AGR EE

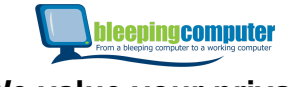

We and our partners store and/or access information on a device, such as cookies and process personal data, such as unique identifiers and standard information sent by a device for personalised ads and content, ad and content measurement, and audience insights, as well as to develop and improve products.

With your permission we and our partners may use precise geolocation data and identification through device scanning. You may click to consent to our and our partners' processing as described above. Alternatively you may access more detailed information and change your preferences before consenting or to refuse consenting. Please note that some processing of your personal data may not require your consent, but you have a right to object to such processing. Your preferences will apply to this website only. You can change your preferences at any time by returning to this site or visit our privacy policy.

AGR EE

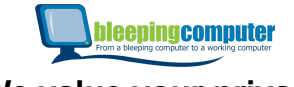

We and our partners store and/or access information on a device, such as cookies and process personal data, such as unique identifiers and standard information sent by a device for personalised ads and content, ad and content measurement, and audience insights, as well as to develop and improve products.

With your permission we and our partners may use precise geolocation data and identification through device scanning. You may click to consent to our and our partners' processing as described above. Alternatively you may access more detailed information and change your preferences before consenting or to refuse consenting. Please note that some processing of your personal data may not require your consent, but you have a right to object to such processing. Your preferences will apply to this website only. You can change your preferences at any time by returning to this site or visit our privacy policy.

AGR EE

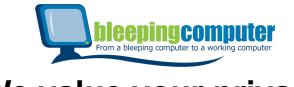

We and our partners store and/or access information on a device, such as cookies and process personal data, such as unique identifiers and standard information sent by a device for personalised ads and content, ad and content measurement, and audience insights, as well as to develop and improve products.

With your permission we and our partners may use precise geolocation data and identification through device scanning. You may click to consent to our and our partners' processing as described above. Alternatively you may access more detailed information and change your preferences before consenting or to refuse consenting. Please note that some processing of your personal data may not require your consent, but you have a right to object to such processing. Your preferences will apply to this website only. You can change your preferences at any time by returning to this site or visit our privacy policy.

AGR EE

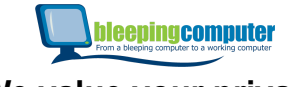

We and our partners store and/or access information on a device, such as cookies and process personal data, such as unique identifiers and standard information sent by a device for personalised ads and content, ad and content measurement, and audience insights, as well as to develop and improve products.

With your permission we and our partners may use precise geolocation data and identification through device scanning. You may click to consent to our and our partners' processing as described above. Alternatively you may access more detailed information and change your preferences before consenting or to refuse consenting. Please note that some processing of your personal data may not require your consent, but you have a right to object to such processing. Your preferences will apply to this website only. You can change your preferences at any time by returning to this site or visit our privacy policy.

AGR EE

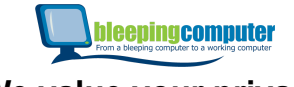

We and our partners store and/or access information on a device, such as cookies and process personal data, such as unique identifiers and standard information sent by a device for personalised ads and content, ad and content measurement, and audience insights, as well as to develop and improve products.

With your permission we and our partners may use precise geolocation data and identification through device scanning. You may click to consent to our and our partners' processing as described above. Alternatively you may access more detailed information and change your preferences before consenting or to refuse consenting. Please note that some processing of your personal data may not require your consent, but you have a right to object to such processing. Your preferences will apply to this website only. You can change your preferences at any time by returning to this site or visit our privacy policy.

AGR EE

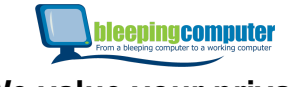

We and our partners store and/or access information on a device, such as cookies and process personal data, such as unique identifiers and standard information sent by a device for personalised ads and content, ad and content measurement, and audience insights, as well as to develop and improve products.

With your permission we and our partners may use precise geolocation data and identification through device scanning. You may click to consent to our and our partners' processing as described above. Alternatively you may access more detailed information and change your preferences before consenting or to refuse consenting. Please note that some processing of your personal data may not require your consent, but you have a right to object to such processing. Your preferences will apply to this website only. You can change your preferences at any time by returning to this site or visit our privacy policy.

AGR EE

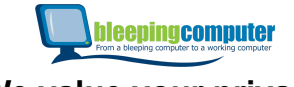

We and our partners store and/or access information on a device, such as cookies and process personal data, such as unique identifiers and standard information sent by a device for personalised ads and content, ad and content measurement, and audience insights, as well as to develop and improve products.

With your permission we and our partners may use precise geolocation data and identification through device scanning. You may click to consent to our and our partners' processing as described above. Alternatively you may access more detailed information and change your preferences before consenting or to refuse consenting. Please note that some processing of your personal data may not require your consent, but you have a right to object to such processing. Your preferences will apply to this website only. You can change your preferences at any time by returning to this site or visit our privacy policy.

AGR EE

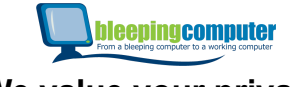

We and our partners store and/or access information on a device, such as cookies and process personal data, such as unique identifiers and standard information sent by a device for personalised ads and content, ad and content measurement, and audience insights, as well as to develop and improve products.

With your permission we and our partners may use precise geolocation data and identification through device scanning. You may click to consent to our and our partners' processing as described above. Alternatively you may access more detailed information and change your preferences before consenting or to refuse consenting. Please note that some processing of your personal data may not require your consent, but you have a right to object to such processing. Your preferences will apply to this website only. You can change your preferences at any time by returning to this site or visit our privacy policy.

**AGREE** 

### **MORE OPTIONS**

### **NEWSLETTER SIGN UP**

Email Address... **SUBMIT**

#### **Follow us:** Y. You<br>Libra У

### **[\(https://www.facebook.com/BleepingComputer\)](https://www.facebook.com/BleepingComputer) (https://twitter.com/BleepinComputer) [\(https://www.youtube.com/user/BleepingComputer\)](https://www.youtube.com/user/BleepingComputer) (https://www.bleepingcomputer.com/feed/) MAIN SECTIONS**

(https://www.bleepingcomputer.com/)

(https://www.bleepingcomputer.com/download/)

(https://www.bleepingcomputer.com/virus-removal/)

(https://www.bleepingcomputer.com/tutorials/)

(https://www.bleepingcomputer.com/startups/)

(https://www.bleepingcomputer.com/uninstall/)

(https://www.bleepingcomputer.com/filedb

(https://www.bleepingcomputer.com/**y/essag/ue your privacy** 

**COMMUNITY** ers store and/or access information on a device, such as cookies and process personal data, such as Forums (https://www.bleepingcomputer.com/forums/) measurement, and audience insights, as well as to develop and improve products. unique identifiers and standard information sent by a device for personalised ads and content, ad and content

(https://www.bleepingcomputer.com/forum-rules/)

With With British PRWS SPRESS And Depths ART MENT PRICES TO THE MAIL SPRESS AND THE MAILS PRESS ARE HOLD AT A THE MAIL OF THE MAIL OF THE MAIL OF THE MAIL OF THE MAIL OF THE MAIL OF THE MAIL OF THE MAILS OF THE MAILS OF TH **Vou may click to consent to our and our partners' processing as described above. Alternatively you may access more<br>USEFUL RESOURCES** processing of yout personal data provective of personal department and a right to object to such processing. Your preferences will apply to this website only. You can change your preferences at any time by returning to this site or visit<br>proferences at any time by returning to this site or visit **COMPANY** our privacy policy. detailed information and change your preferences before consenting or to refuse consenting. Please note that some

(https://www.bleepingcomputer.com/about/)

(https://www.bleepingcomputer.com/contact/)

(https://www.bleepingcomputer.com/news-tip/)

(https://www.bleepingcomputer.com/advertise/)

(https://www.bleepingcomputer.com/write-for-bleepingcomputer/)

(https://www.bleepingcomputer.com/rss-feeds/) AGR EE

(https://www.bleepingcomputer.com/changelog/) OPTIONS

Terms of Use [\(https://www.bleepingcomputer.com/terms-of-use/\)](https://www.bleepingcomputer.com/terms-of-use/) - Privacy Policy (https://www.bleepingcomputer.com/privacy/) - Ethics Statement [\(https://www.bleepingcomputer.com/ethics-statement/\)](https://www.bleepingcomputer.com/ethics-statement/)

Copyright @ 2003 - 2022 **Bleeping Computer LLC [\(https://www.bleepingcomputer.com/\)](https://www.bleepingcomputer.com/)** - All Rights Reserved **®**